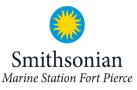

## **Dichotomous Key Activity**

Imagine you went beach combing this morning. You found five types of shells and two seed-like items that you need to identify for your collection. Identify the collection of items using the dichotomous key below and the photo key worksheet, where you will also be able to record your answers, on the next page. Use your observational skills!

| Is this a round bean-like shape?                                            | Yes: Go to 2a                                                                                                    |
|-----------------------------------------------------------------------------|----------------------------------------------------------------------------------------------------|
|                                                                             | No: Go to 1b                                                                                                    |
| Is this a seashell?                                                         | Yes: Go to 3                                                                                                    |
|                                                                             | No: Go to 2a                                                                                                    |
| Does it have a gray or light grey coloration?                               | Yes: Nickernut bean                                                                                                    |
|                                                                             | No: Go to 2b                                                                                                    |
| Does it have a light brown coloration with black stripe around              | Yes: Brown                                                                                                    |
| center?                                                                     | hamburger bean                                                                                                    |
|                                                                             | No: Start over and                                                                                                    |
|                                                                             | observe more closely                                                                                                    |
| Is this a flattened shell that appears to have been hinged to               | Yes: Go to 4a                                                                                                    |
| another shell, enclosing the animal in the center (bivalve shell)?          | No: Go to 3b                                                                                                    |
| Is this a spiral shell with one closed end and an opening on the            | Yes: Go to 5a                                                                                                    |
| other end (gastropod shell)?                                                | No: Go to 4a                                                                                                    |
| Is the shell thin and longer (horizontally) than it is tall (top to         | Yes: Stout tagelus                                                                                                    |
| bottom)?                                                                    | No: Go to 4b                                                                                                    |
| Is the shell thick, and is as long (horizontally) and as it is tall (top to | Yes: Bittersweet clam                                                                                                    |
| bottom) at its widest points?                                               | No: Go to 5a                                                                                                    |
| Does the shell come to a prominent point at the spiral end?                 | Yes: Go to 6                                                                                                    |
|                                                                             | No: Go to 5b                                                                                                    |
| Does the shell <i>not</i> come to a prominent point at the spiral end?      | Yes: Moon snail                                                                                                    |
|                                                                             | No: Go to 6a                                                                                                    |
| Does the shell appear shiny and smooth to the touch?                        | Yes: Olive Shell                                                                                                    |
|                                                                             | No: Go to 6b                                                                                                    |
| Does the shell appear opaque and looks rough to the touch?                  | Yes: Top snail                                                                                                    |
| ··· · · · ·                                                                 | No: Start over and                                                                                                    |
|                                                                             | observe more closely                                                                                                    |
|                                                                             | Does it have a gray or light grey coloration?   Does it have a light brown coloration with black stripe around center?   Is this a flattened shell that appears to have been hinged to another shell, enclosing the animal in the center (bivalve shell)?   Is this a spiral shell with one closed end and an opening on the other end (gastropod shell)?   Is the shell thin and longer (horizontally) than it is tall (top to bottom)?   Is the shell thick, and is as long (horizontally) and as it is tall (top to bottom) at its widest points?   Does the shell <i>not</i> come to a prominent point at the spiral end?   Does the shell appear shiny and smooth to the touch? |

Height

## Length (horizontal)

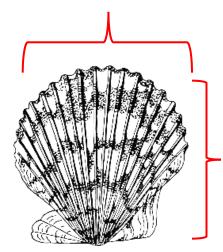

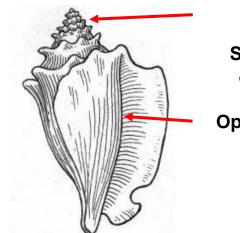

Spiral end

Opening

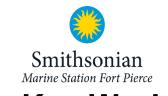

## **Photo Key Worksheet**

Use the pictures below to identify the shells and sea beans with the dichotomous key. Once you have identified the name of the shell or sea bean, write it below the correct picture.

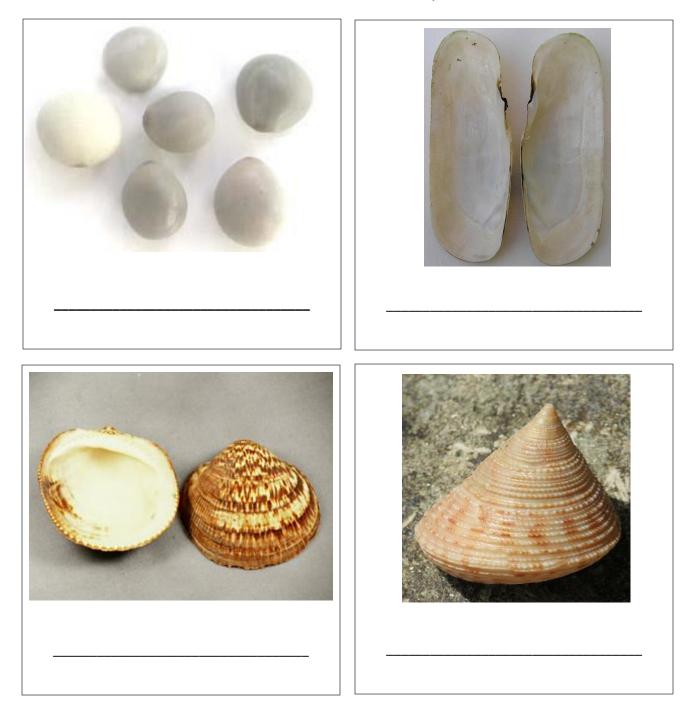

Continued on next page...

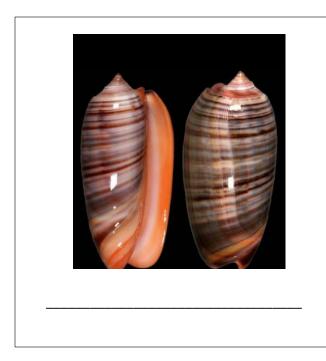

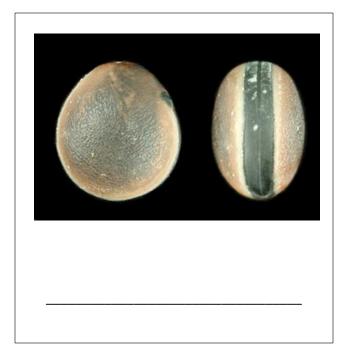

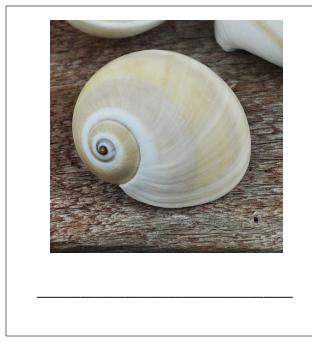